# **Wymagania ogólne na poszczególne oceny szkolne klasa VII – informatyka**

#### **Przedmiotem oceny są:**

- wiedza i umiejętności oraz wykorzystywanie własnych możliwości;
- wiadomości i umiejętności ucznia wynikające z podstawy programowej nauczania informatyki oraz wymagań programu nauczania;
- wysiłek wkładany przez ucznia;
- aktywność i systematyczność;
- kultura przekazywania wiadomości i umiejętności.

#### **Ocenie podlegają:**

- 1) Praca na lekcji:
- ćwiczenia praktyczne;
- odpowiedzi ustne (znajomość danych zagadnień, posługiwanie się terminami i pojęciami informatycznymi);
- prezentowanie samodzielnie opracowanych zagadnień;
- aktywność, systematyczność oraz jakość pracy;
- współpraca w grupie;
- stosowanie zasad bezpieczeństwa i właściwej organizacji pracy oraz higieny na stanowisku komputerowym.
- 2) Sprawdziany i testy wiadomości i umiejętności.
- 3) Kartkówki.
- 4) Prace domowe.
- 5) Prace podejmowane z własnej inicjatywy na przykład: referaty, prezentacje, plansze poglądowe, instrukcje itp.
- 6) Udział w konkursach.

## **Obszary aktywności ucznia będące przedmiotem oceny:**

- posługiwanie się pojęciami, narzędziami oraz prawidłową terminologią informatyczną;
- stosowanie zasad bezpieczeństwa i właściwej organizacji pracy oraz higieny na stanowisku komputerowym;
- efektywna praca z poznanymi programami komputerowymi służąca osiąganiu przewidzianych rezultatów;
- umiejętność rozwiązywania problemów oraz dobór skutecznych metod;
- zastosowanie zdobytej wiedzy i umiejętności w sytuacjach praktycznych;
- aktywność i systematyczność.

**W przypadku nieobecności uczeń ma obowiązek zaliczenia zadań, sprawdzianów, kartkówek w terminie nieprzekraczającym dwa tygodnie od momentu przyjścia do szkoły. Uczeń ma prawo poprawić ocenę niedostateczną ze sprawdzianu, testu czy kartkówki. Poprawkową pracę należy napisać w terminie jednego tygodnia od otrzymania sprawdzonej pracy. Uczeń ma prawo do poprawienia w ciągu półrocza jednej, wybranej przez siebie oceny.**

**Za aktywną pracę na lekcji uczeń może otrzymać plusa - 3 plusy daje ocenę cząstkową bardzo dobrą z informatyki. Nieprzygotowania do zajęć mają wpływ na ocenę śródroczną i roczną z informatyki.**

## **Ocenę celującą (6) otrzymuje uczeń który:**

celująco opanował umiejętności i wiedzę z zakresu materiału programowego, umie samodzielnie zdobywać wiedzę z różnych mediów, wykazuje inicjatywę rozwiązywania konkretnych problemów w czasie lekcji i pracy pozalekcyjnej, wykonuje z własnej inicjatywy dodatkowe prace, bierze udział w konkursach, wykonuje prace na rzecz szkoły i pracowni.

## **Ocenę bardzo dobrą (5) otrzymuje uczeń który:**

bardzo dobrze opanował umiejętności i wiedzę z zakresu materiału programowego, biegle i poprawnie posługuje się terminologią informatyczną, biegle i bezpiecznie obsługuje komputer, samodzielnie rozwiązuje problemy wynikające w trakcie wykonywania zadań programowych, biegle pracuje w kilku aplikacjach jednocześnie.

## **Ocenę dobrą (4) otrzymuje uczeń który:**

dobrze opanował umiejętności i wiedzę z zakresu materiału programowego, posługuje się terminologią informatyczną, poprawnie i bezpiecznie obsługuje komputer, z pomocą nauczyciela rozwiązuje problemy wynikające w trakcie wykonywania zadań programowych, pracuje w kilku aplikacjach jednocześnie.

## **Ocenę dostateczną (3) otrzymuje uczeń który:**

w sposób zadowalający opanował umiejętności i wiedzę z zakresu materiału programowego, zna terminologię informatyczną, ale ma trudności z jej zastosowaniem, poprawnie i bezpiecznie obsługuje komputer, nie potrafi rozwiązać problemów wynikających w trakcie wykonywania zadań programowych / nawet z pomocą nauczyciela/, poprawnie pracuje tylko w jednej aplikacji jednocześnie.

## **Ocenę dopuszczającą (2) otrzymuje uczeń który:**

częściowo opanował umiejętności i wiedzę z zakresu materiału programowego, częściowo zna terminologię informatyczną, ale nie potrafi jej zastosować, bezpiecznie obsługuje komputer, zadaną pracę wykonuje z pomocą nauczyciela, ma problemy przy pracy w najprostszych aplikacjach, poprawnie uruchamia komputer i zamyka system, poprawnie uruchamia i zamyka proste aplikacje.

## **Ocenę niedostateczną (1) otrzymuje uczeń który:**

nie opanował umiejętności i wiedzy z zakresu materiału programowego, nie posługuje się terminologią informatyczną, nie stosuje bezpiecznej obsługi komputera, nie potrafi poprawnie uruchomić komputera i zamykać system.

## **Wymagania szczegółowe na poszczególne oceny szkolne**

## **klasa VII - informatyka**

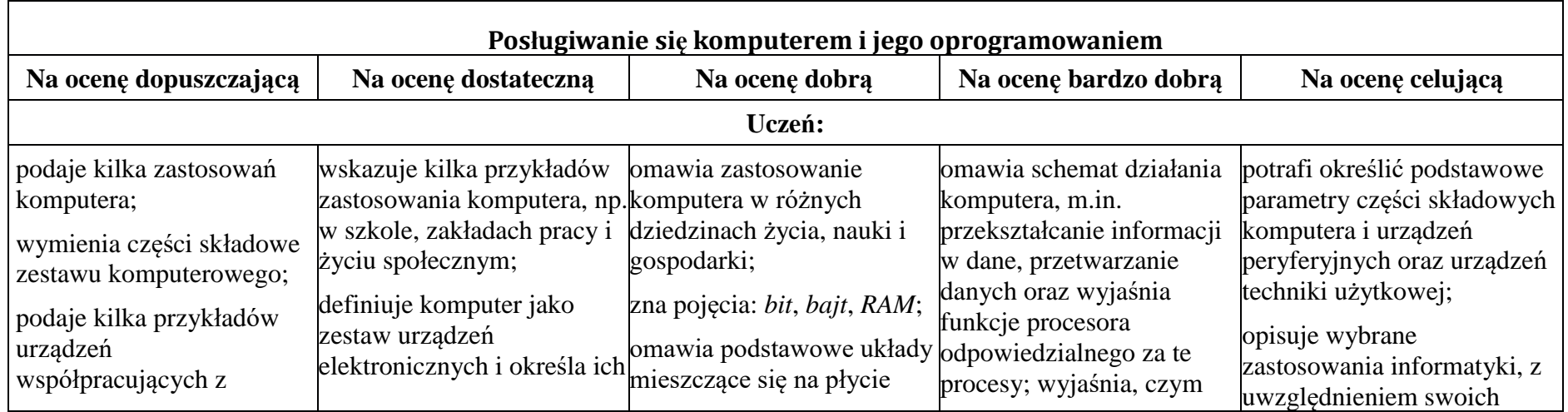

## **Komputer i grafika komputerowa**

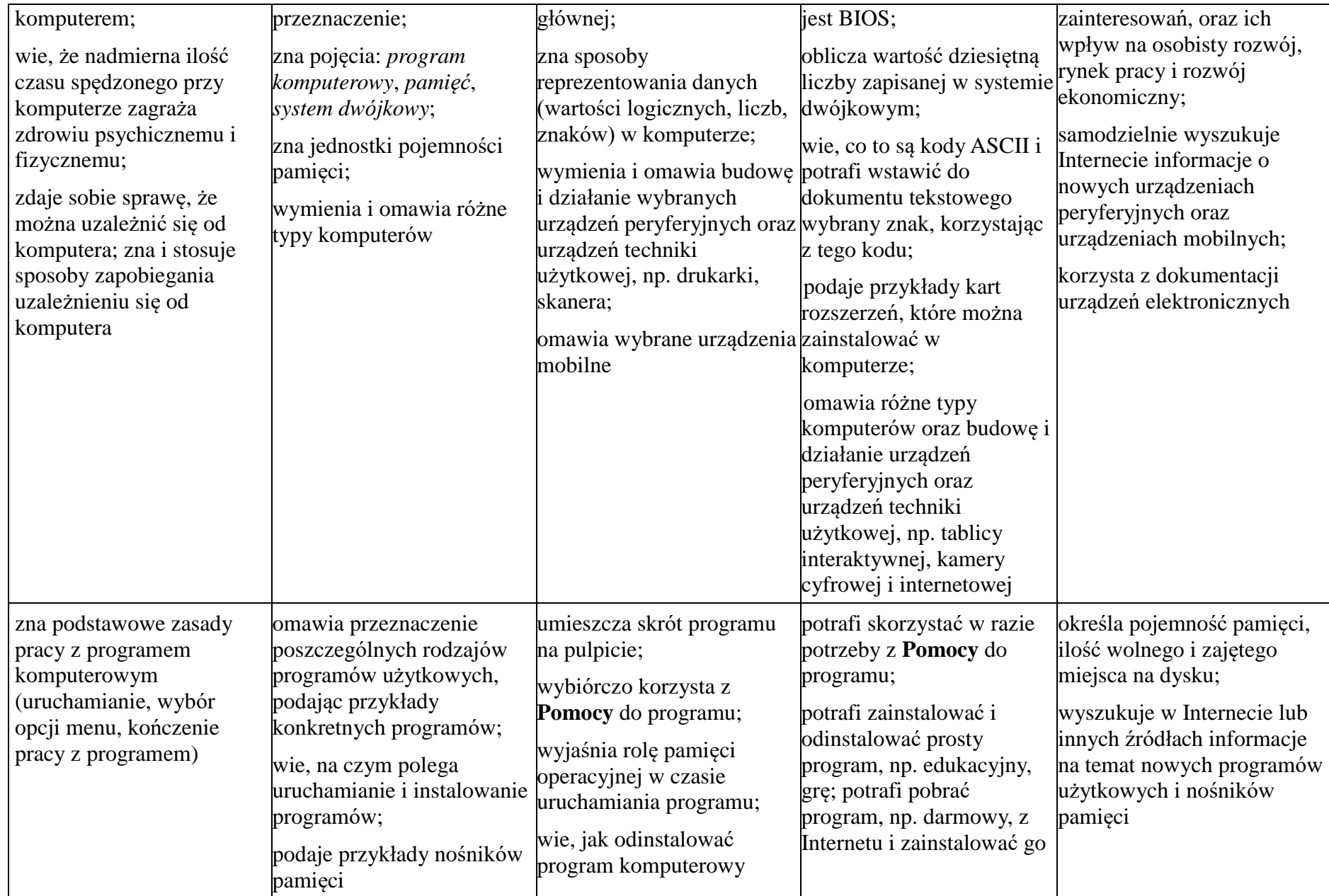

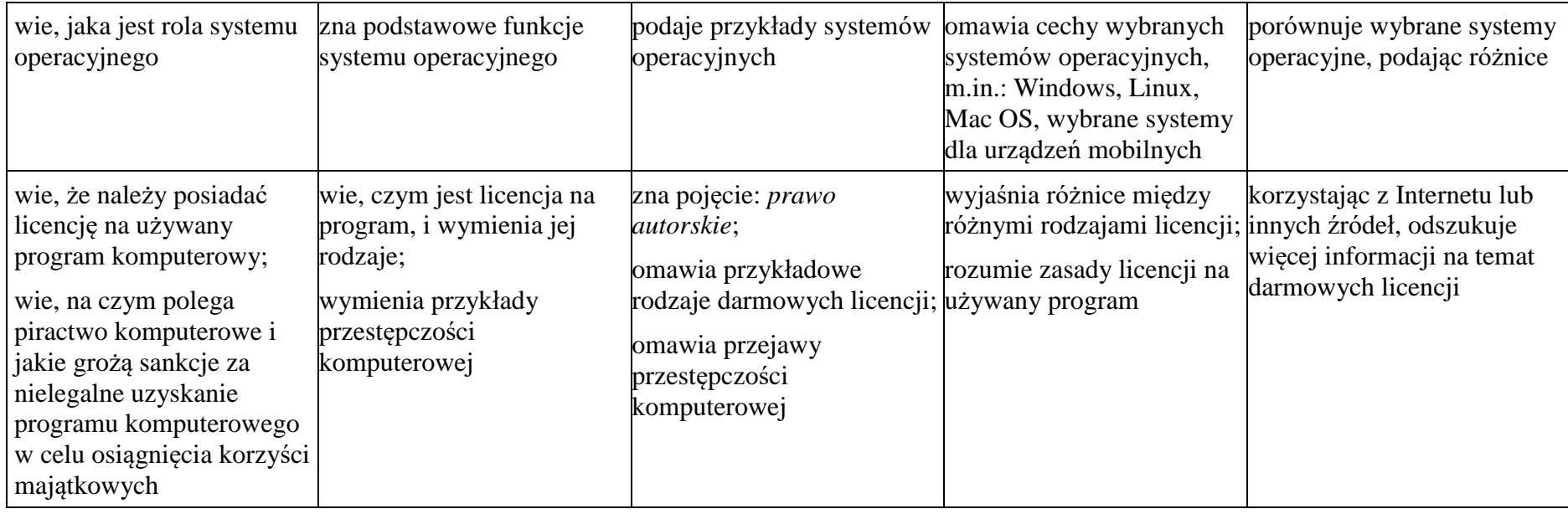

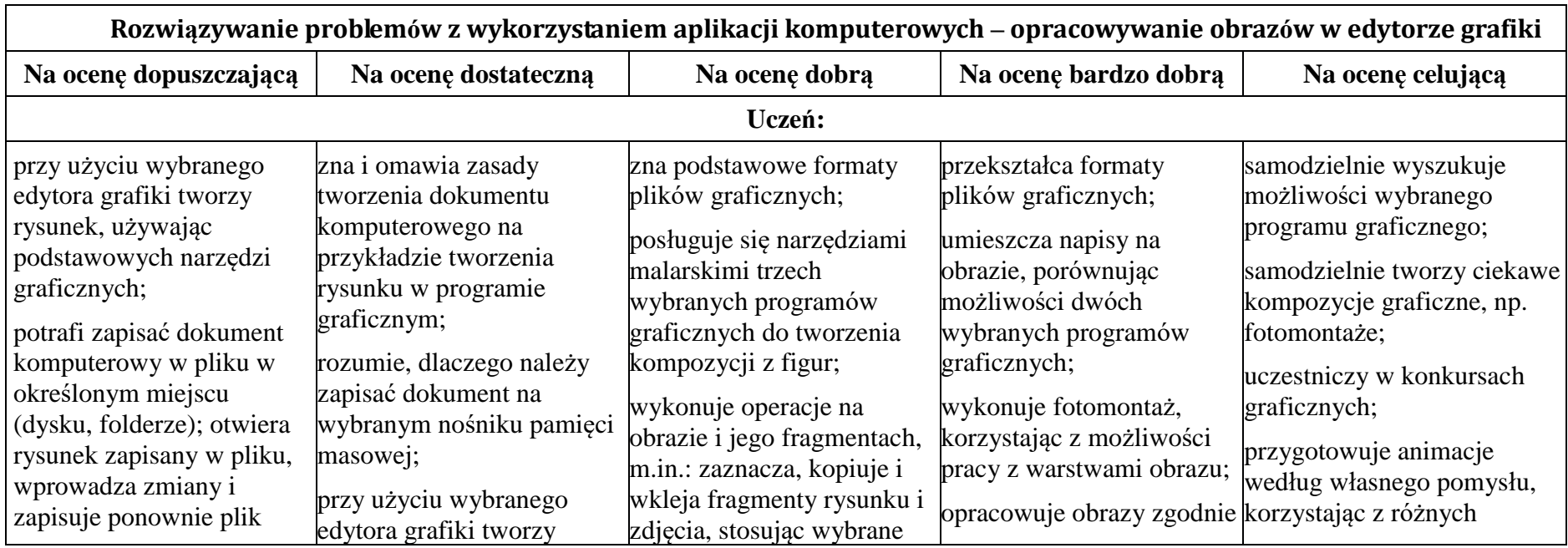

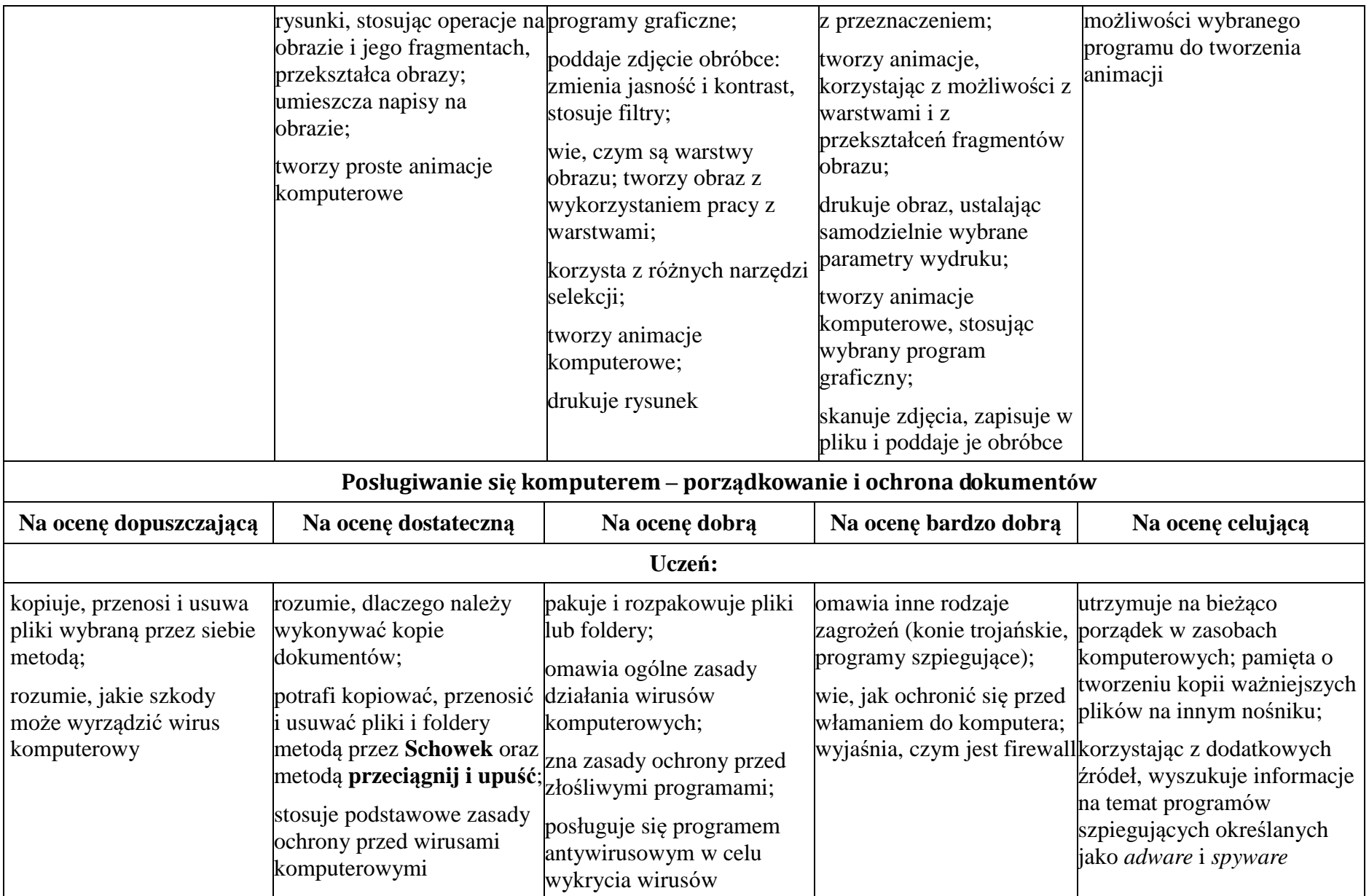

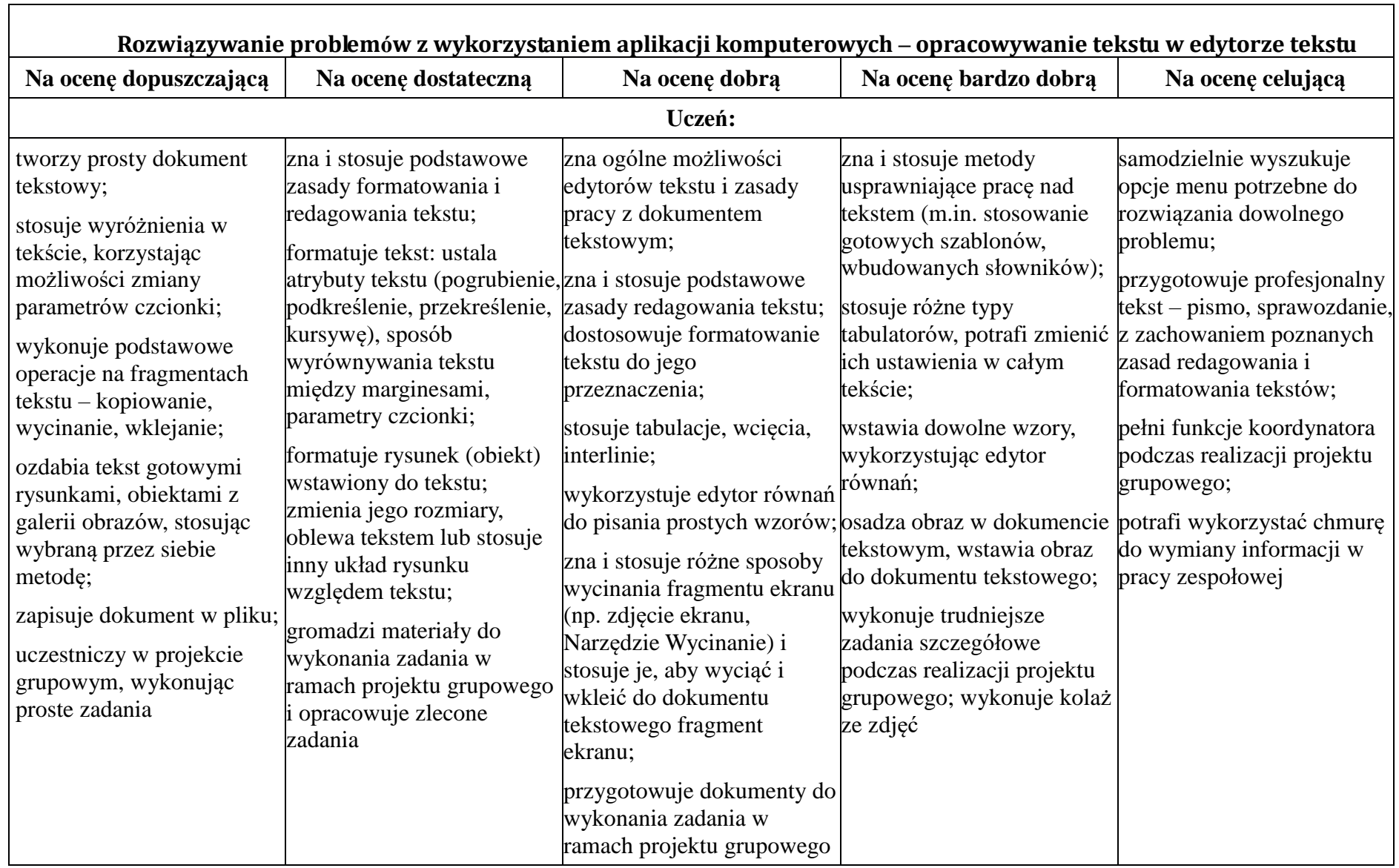

Ξ

## **Algorytmika i programowanie**

- I

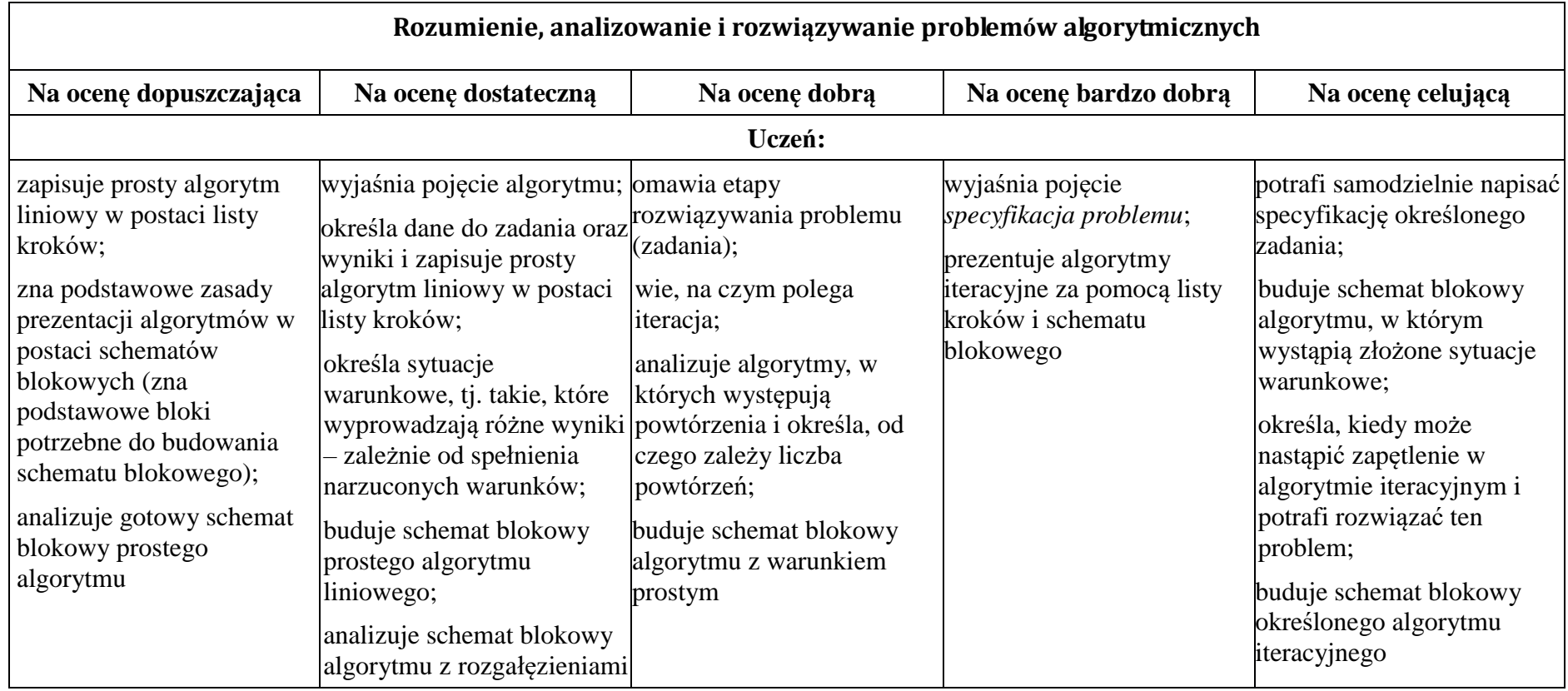

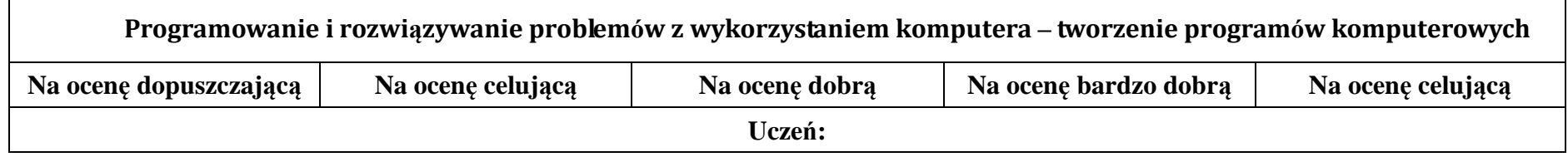

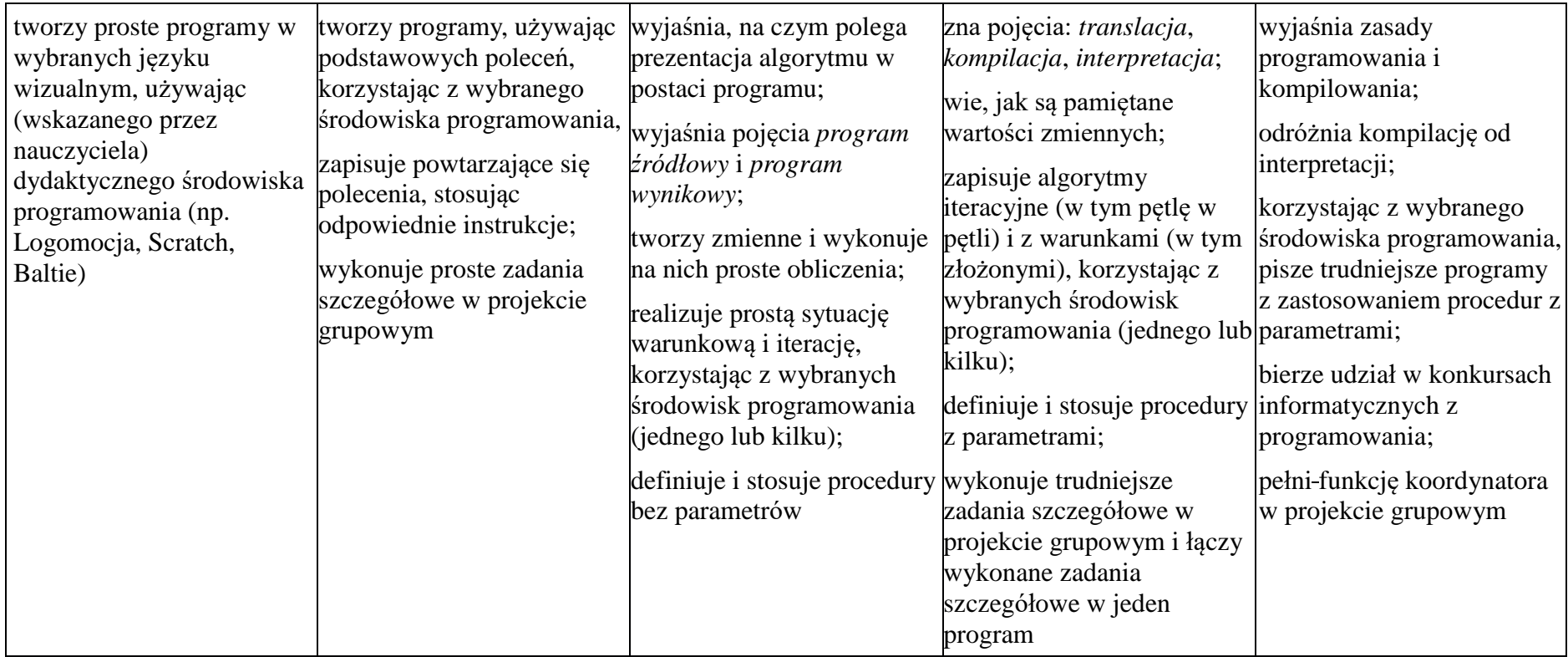

## **Obliczenia w arkuszu kalkulacyjnym**

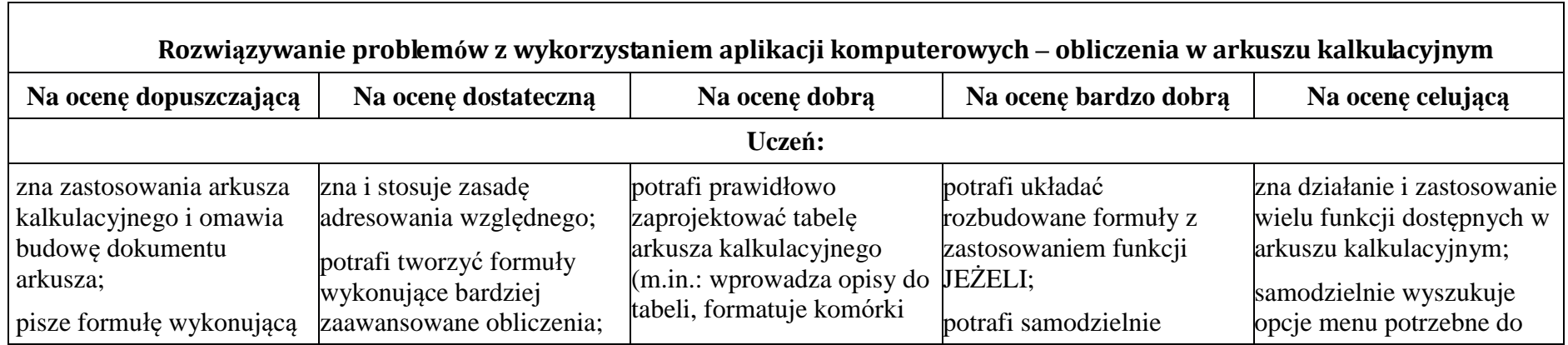

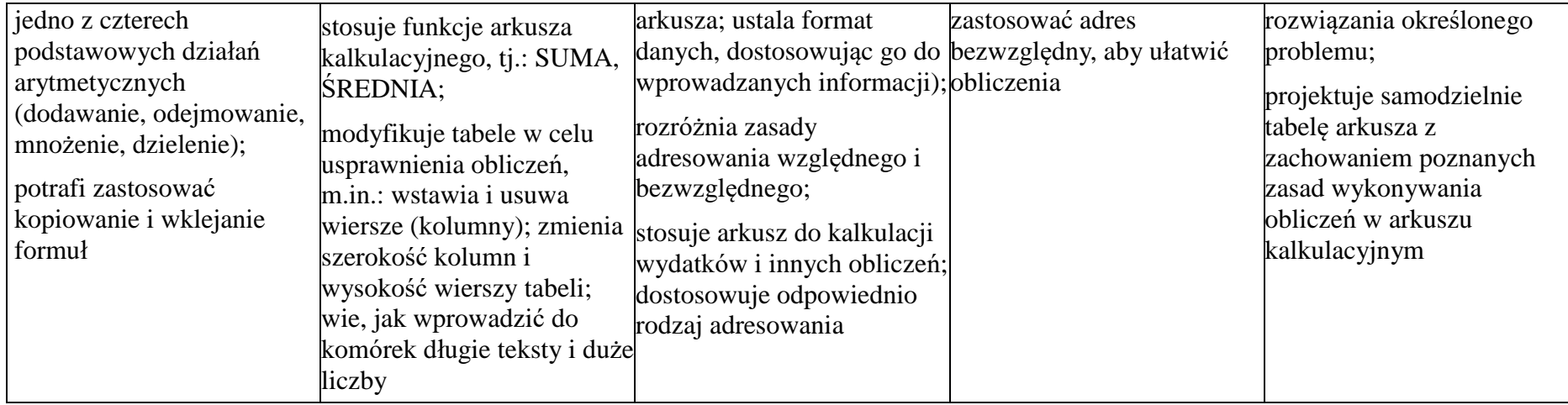

**Internet**

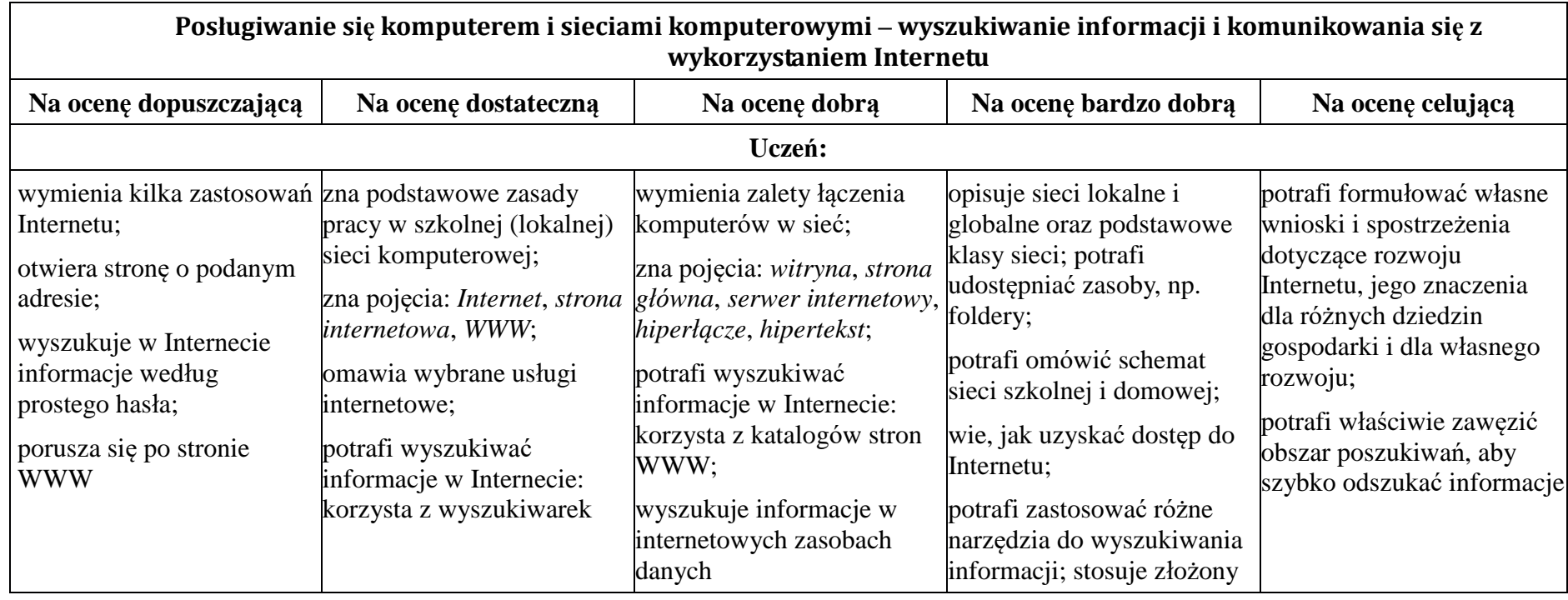

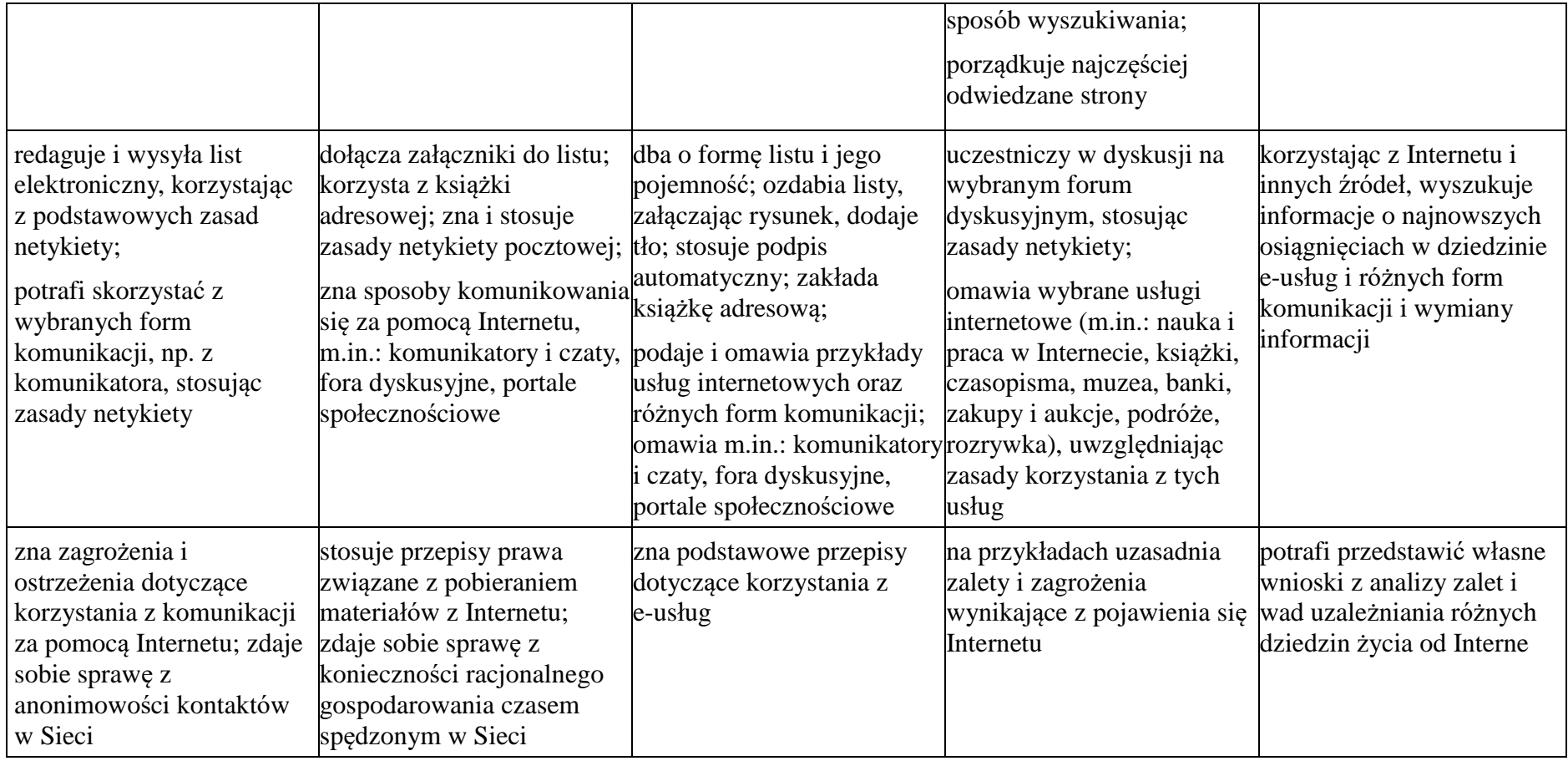

Materiał przygotowany w oparciu o "Teraz bajty. Informatyka dla szkoły podstawowej. Klasa VII" Grażyna Koba Przygotowała Jolanta Karwicka